# A Checklist for **PLANNING AND DESIGNING YOUR WEBSITE**

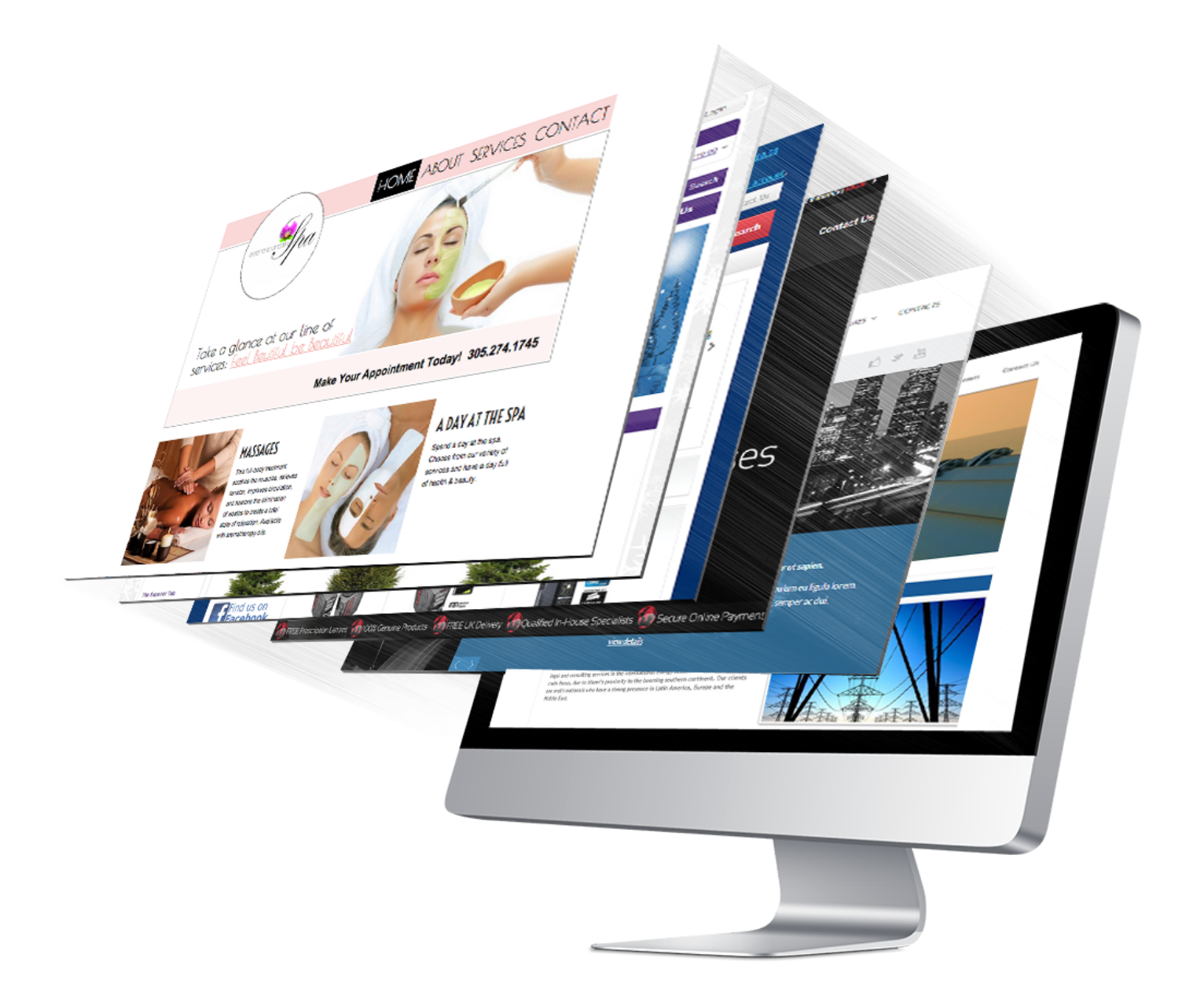

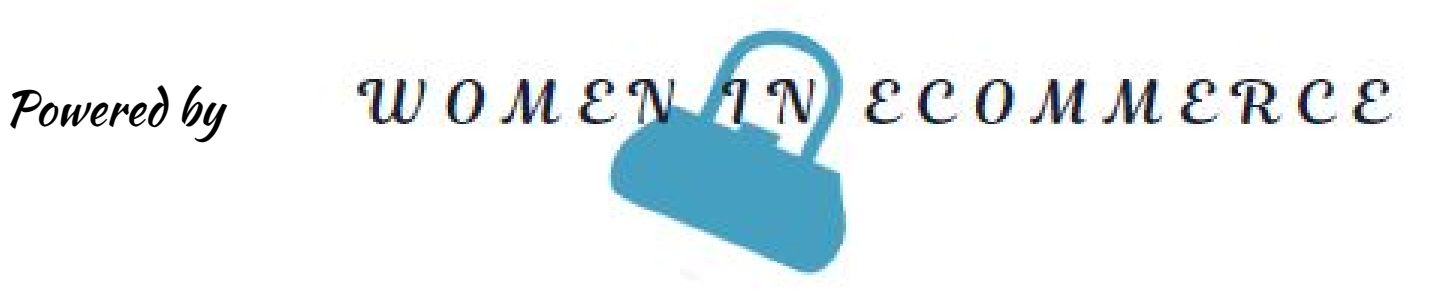

#### **WEBSITE HOSTING**

- $\Box$  Know the monthly bandwidth limits.
- ❑ Know the cost for extra bandwidth each month.
- ❑ Read and understand the Terms of Service.
- ❑ Verify the amount of server storage allowed.
- ❑ Understand the policy regarding CGI scripts.
- ❑ Verify database access and ecommerce shopping cart access.
- ❑ Confirm your access to server logs

❑ I recommend **[Siteground](https://www.siteground.com/go/preferredwebhosting) Hosting** as all this is taken care of, easy to access, has a state of the art Cpanel and exceptional customer support.

#### **PRE-LAUNCH**

- ❑ Choose typography and layout.
- ❑ Check content and style.

❑ Check headings for where you could potentially use ligatures.

❑ Check for widow/orphan terms in important paragraphs.

❑ Correct all spelling and grammar errors.

❑ Use capitalisation.

❑ Use recurring/common phrases (eg. 'More about X' links).

❑ Use variations in words.

❑ Check for hard-coded links to staging domain.

❑ Ensure no test content on site.

❑ Check how important pages (eg. content items) print.

❑ For re-designs, ensure important old/existing URLs are redirected to relevant new URLs, if the URL scheme is changing.

❑ Check all 'Hidden Copy' (eg. alt text, transcriptions, text in JavaScript functions).

❑ Create a custom error page.

**STANDARDS AND VALIDATION -** note when using **[WORDPRESS](http://www.elegantthemes.com/affiliates/idevaffiliate.php?id=9058)** this step may or may not be necessary

❑ HTML validation.

❑ JavaScript validation.

❑ CSS validation.

## **SEARCH ENGINE OPTIMIZATION - SEO**

❑ Ensure page titles make sense and have relevant keywords in them.

❑ Create metadata descriptions for important pages.

❑ Check for canonical domain issues.

❑ Ensure content is correctly labeled.

❑ Check for target keyword usage in general content.

□ Check format of URLs using friendly URLS (eg. websiteexample.com /contact versus websiteexample.com/contact123 or something obscure

❑ Set up Analytics and any other packages for measuring ongoing success.

❑ Create an XML Sitemap.

❑ Configure Google Webmaster Console and Yahoo! Site Explorer.

### **FUNCTIONAL TESTING**

❑ Check all bespoke/complex functionality.

❑ Check search functionality (including relevance of results).

❑ Check page display in all browsers and operating systems.

❑ Test pages at different screen resolutions.

❑ Test all forms (eg. contact us, blog comments), including anti-spam features, response emails/text.

❑ Test without JavaScript, Flash, and other plug-ins.

❑ Verify all hyperlinks.

#### **SECURITY/RISK**

❑ Configure backup schedule, and test recovery from backup.

❑ Protect any sensitive pages.

❑ Use robots txt where necessary.

❑ Perform security/penetration test.

❑ Turn-off verbose error reporting.

❑ Check disk space capacity.

❑ Set-up email/SMS monitoring/alerts for errors and server warnings.

❑ Make sure website is SSL enabled

❑ Add required web pages such as privacy, terms of use, cookie policies, disclaimers

**PERFORMANCE** - when using wordpress, most of these can be accomplished with plugins

❑ Test your page load speed.

❑ Check image optimization.

❑ Check and implement caching.

❑ Minify/compress static (JavaScript/HTML/CSS) files.

❑ Optimise your CSS.

❑ Check correct database indexing.

❑ Check configuration at every level (Web server, Database)

❑ Configure server-based logging/measurement tools.

# **POST-LAUNCH**

❑ Use social marketing: Twitter, LinkedIn, Reddit, Facebook, Mix.com, Pinterest, Pearltrees, Pinboard, Discuvver

❑ Submit to search engines.

❑ Set up Google Analytics account to monitor web traffic.

❑ Set-up PPC/Google Adwords.

❑ Check formatting of site results in SERPs.

❑ Monitor and respond to feedback.

❑ Check analytics for problems, popular pages and adjust when necessary.

❑ Update content regularly.